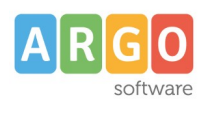

MODULO DI CONFERMA ACQUISIZIONE DATI

## **MODULO UNIFICAZIONE DATI**

#### **Intestazione dell'Istituzione scolastica che ACQUISISCE i dati da altre scuole dimensionate/accorpate**

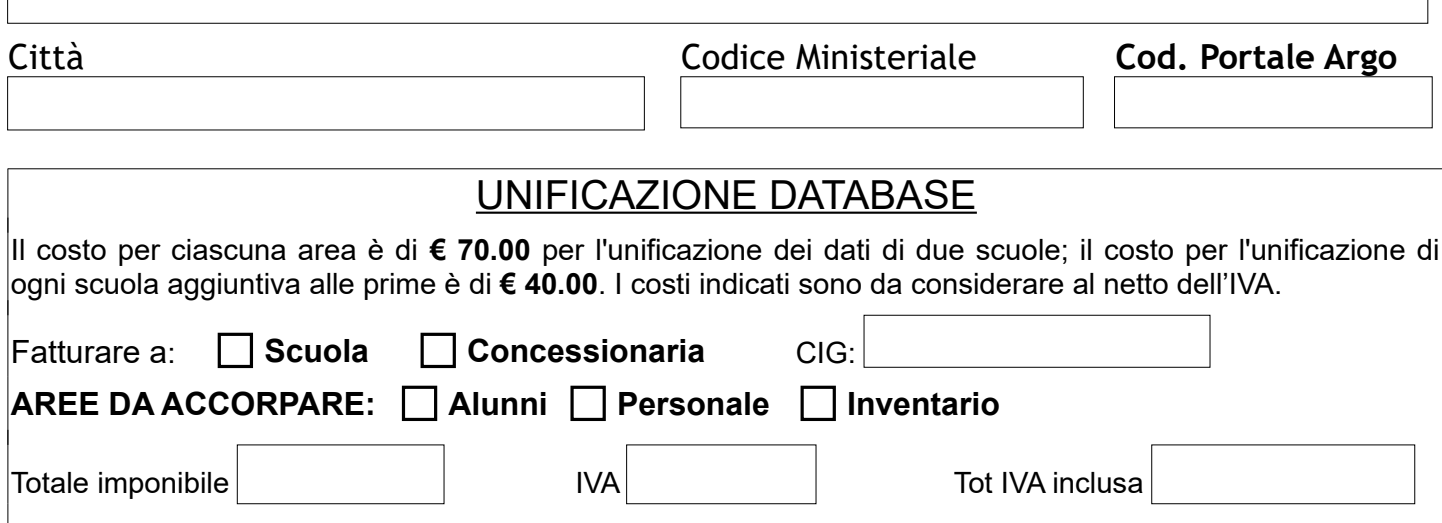

Indicare se la scuola che acquisisce i dati è:

#### $\bigcirc$  Di nuova formazione con decorrenza 1 settembre

#### $\bigcirc$  Istituzione scolastica già esistente

# **AREA ALUNNI**

Di norma non è mai consigliato separare le istituzioni di pari grado.

 $\Box$  Spuntare la casella solo nel caso particolare di istituzioni di pari grado separate

#### **Istituzione scolastica che CEDE i dati alla scuola in intestazione**

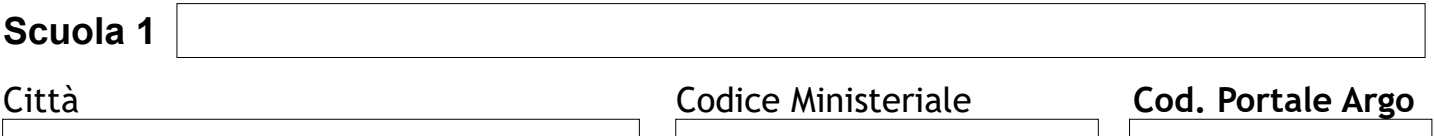

Se la scuola proviene da altro fornitore**\*** indicare il **software di provenienza**

#### **NOTE DI COMPILAZIONE (vedi tabella successiva):**

Se **CLIENTE ARGO** occorre procedere come segue:

- indicare *PRG* e spuntare la casella *Intera Istit*., se si tratta di importare l'intera istituzione (non servirà scrivere nulla nei campi a seguire)

- indicare *PRG* e *Cod. Sede*, se si tratta di importare le singole sedi e non l'intera istituzione.

PRG: dato prelevabile da Tabelle\Struttura scolastica\Istituzioni Scolastiche.

COD. SEDE, COD MINISTERIALE e DESCRIZIONE: dati prelevabili da Tabelle\Struttura scolastica\Sede.

#### Se **CLIENTE NON ARGO** occorre procedere come segue:

(attingere dal software esterno i seguenti dati: *Codice Ministeriale* e *Descrizione* della sede/istituzione)

- spuntare la casella *Intera Istit*. e riportare il *Cod. Ministeriale*, se si tratta di importare l'intera istituzione

- indicare il *Cod. Sede* e il *Cod. Ministeriale*, se si tratta di importare le singole sedi

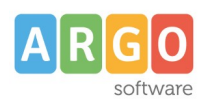

ARGO Software S.r.l. Zona Ind. III° Fase - Ragusa

MODULO DI CONFERMA ACQUISIZIONE DATI

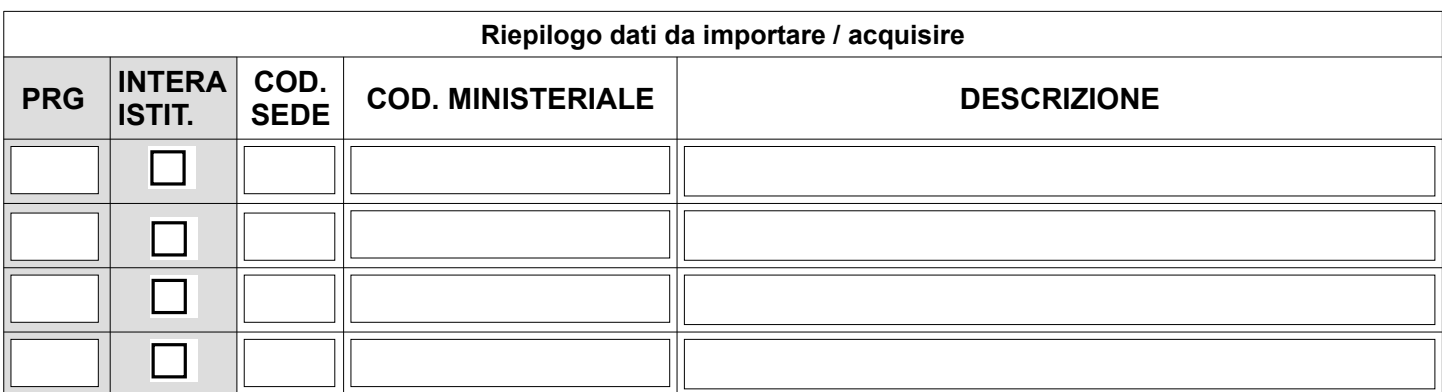

### **Istituzione scolastica che CEDE i dati alla scuola in intestazione**

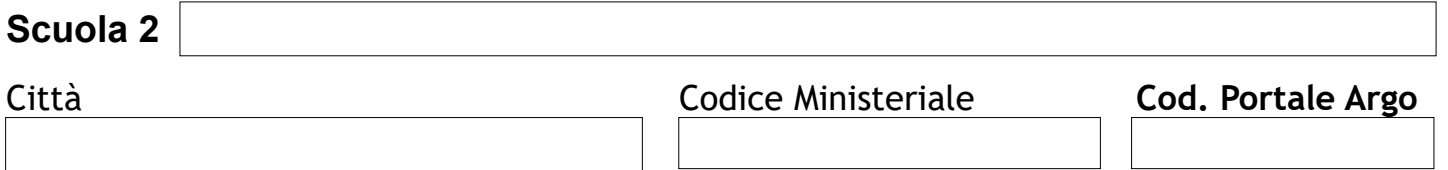

Se la scuola proviene da altro fornitore**\*** indicare il **software di provenienza**

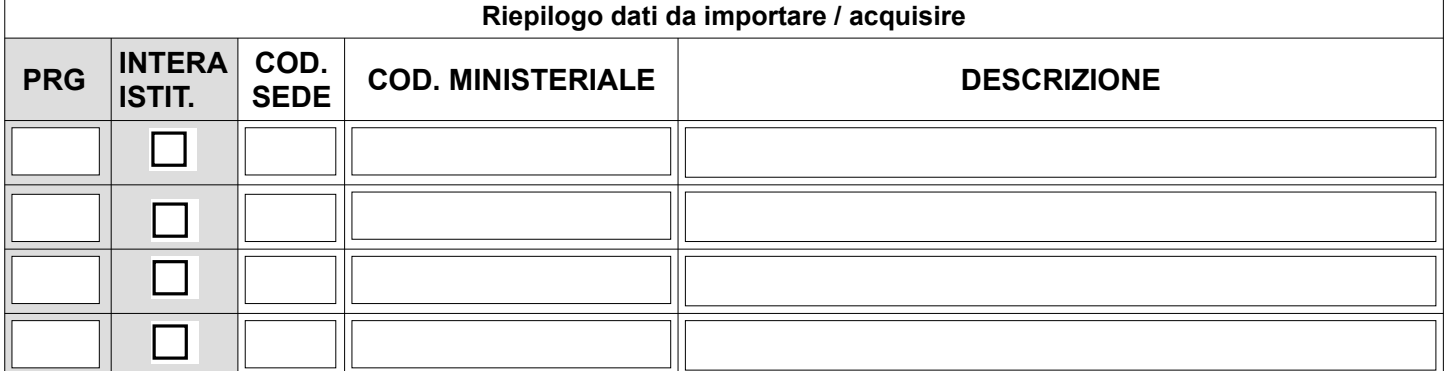

## **Istituzione scolastica che CEDE i dati alla scuola in intestazione**

**Scuola 3** 

Città Codice Ministeriale **Cod. Portale Argo**

 $\frac{1}{2}$ 

### Se la scuola proviene da altro fornitore**\*** indicare il **software di provenienza**

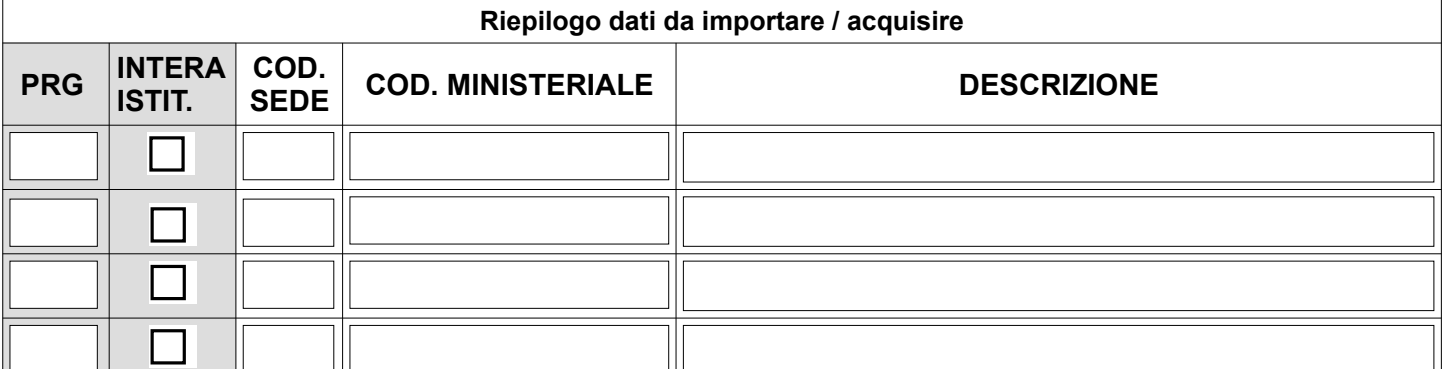

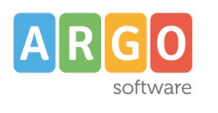

MODULO DI CONFERMA ACQUISIZIONE DATI

# **AREA PERSONALE**

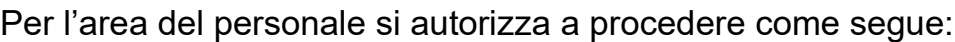

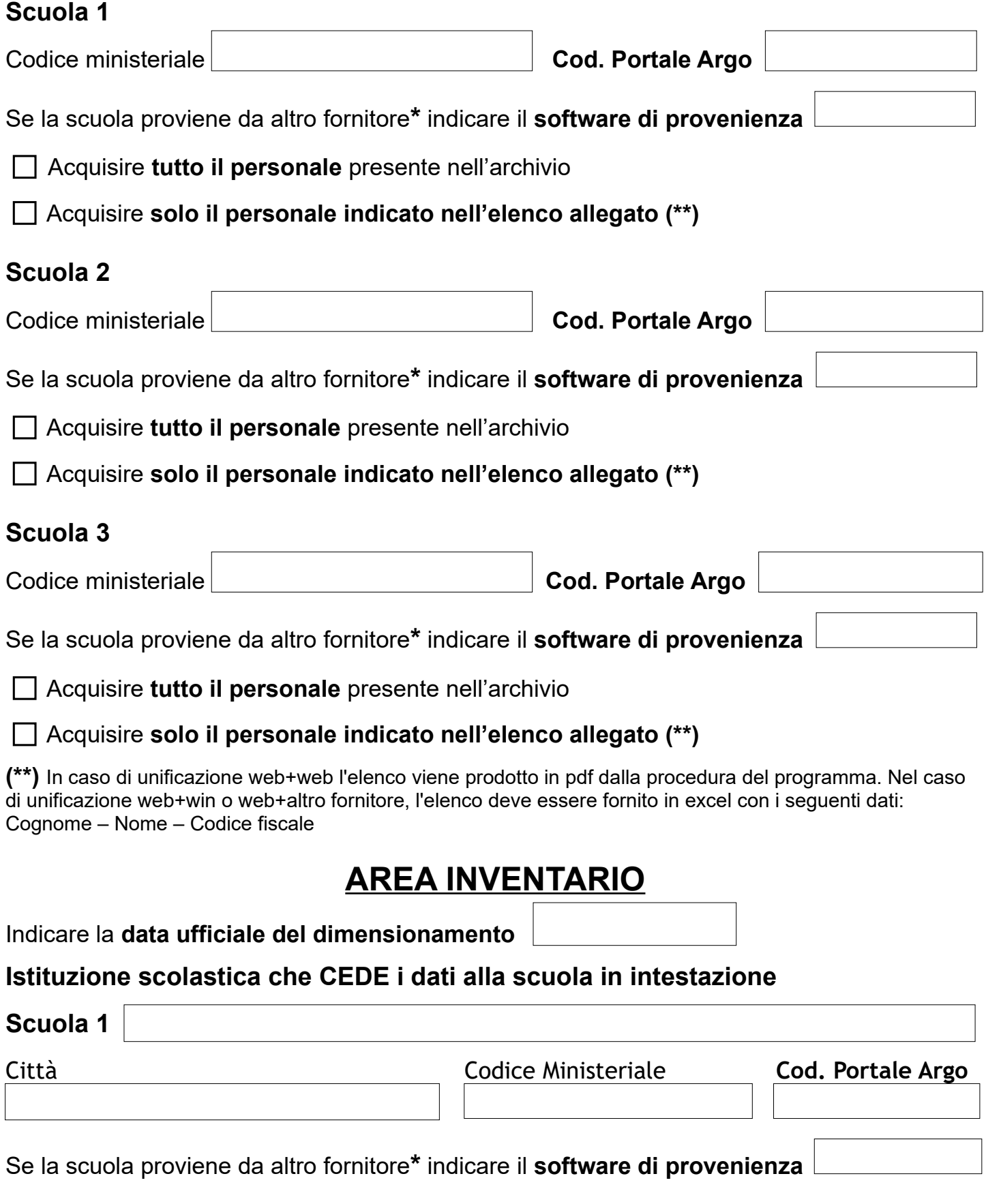

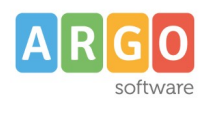

Eventuali note operative:

### **Istituzione scolastica che CEDE i dati alla scuola in intestazione**

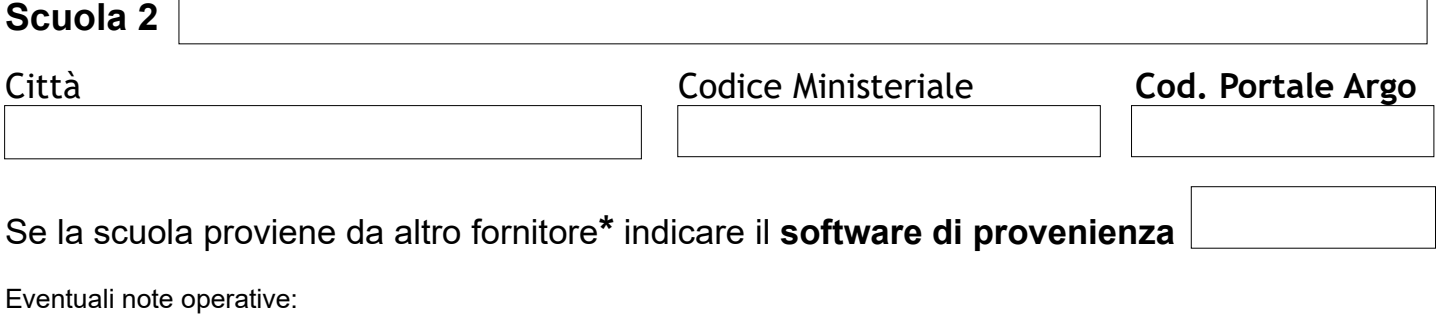

## **Istituzione scolastica che CEDE i dati alla scuola in intestazione**

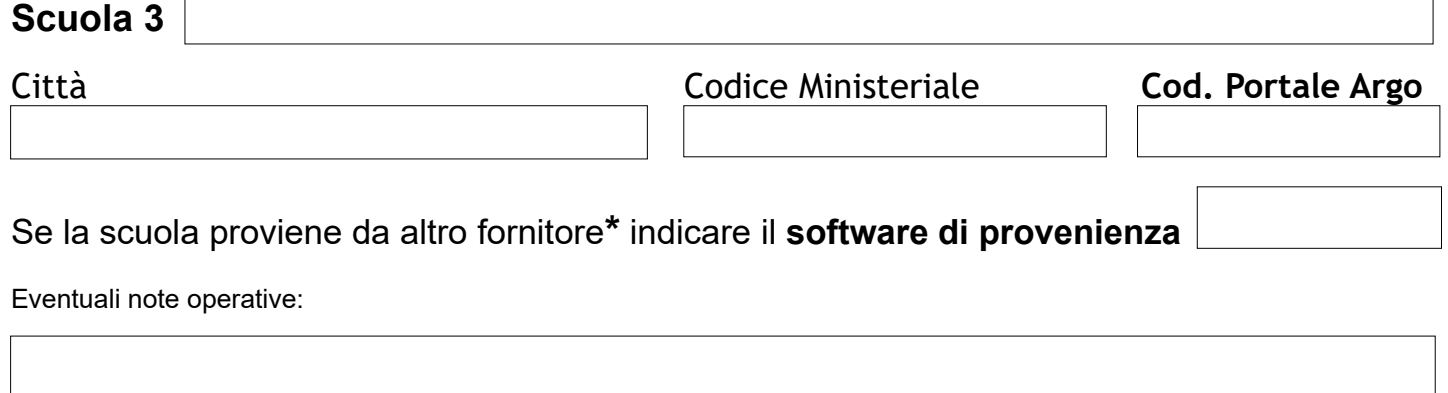

**\***In assenza di trasparenza e disponibilità di informazioni dettagliate sulle basi dati esportate, non è possibile garantire a priori la correttezza delle operazioni di migrazione che dovranno essere verificate a cura della scuola di destinazione.

# **Dichiarazione per AREA GECODOC, BILANCIO e FISCALE**

La nuova scuola è stata indicata come scuola titolare della conservazione di tutta la

documentazione storica contabile e fiscale della scuola soppressa  $\Box$  SI

Codice Argo della scuola soppressa:

Eventuali codici Argo di ulteriori scuole dimensionate:

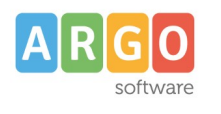

**ARGO Software S.r.l.** Zona Ind. III° Fase – Ragusa

MODULO DI CONFERMA ACQUISIZIONE DATI

## **Per Area GECODOC**

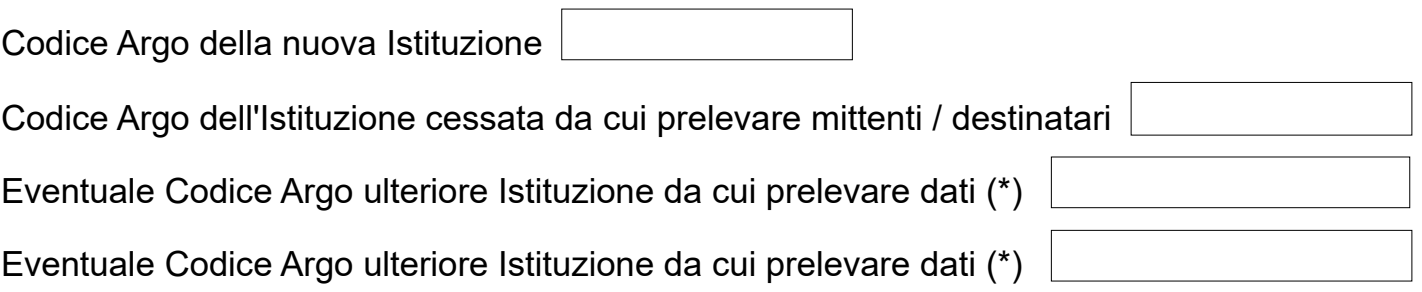

(\*) **Attenzione!** I mittenti/destinatari presenti in due o più delle istituzioni coinvolte, risulteranno duplicati e saranno elencati in apposito report; sarà compito dell'operatore scolastico decidere quale scheda anagrafica mantenere in uso.

# **Per Area PRESENZE : Terminali KRONOS**

Codice Argo della nuova Istituzione

Codice Argo dell'Istituzione di origine da cui prelevare terminali e timbrature

**Nel caso si tratti di un accorpamento parziale occorre riportare di seguito le seguenti informazioni:**

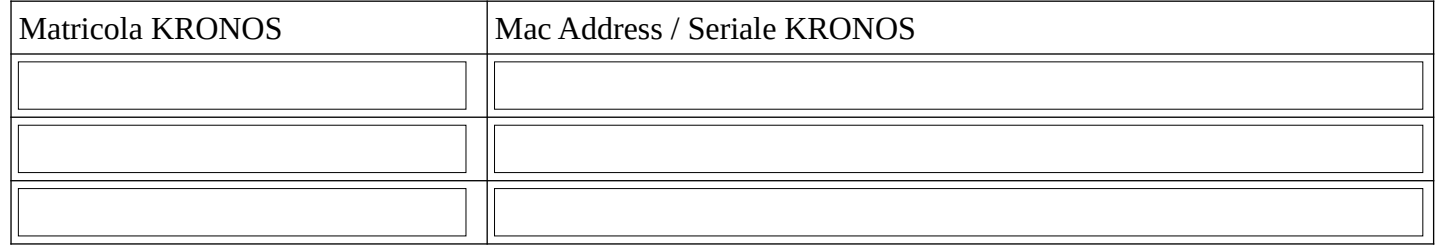

**Attenzione!** Si fa presente che le anagrafiche associate all'interno dei terminali sopra riportati verranno rimosse e dovranno essere riassociate dalla scuola.

## **TRATTAMENTO DEI DATI (GDPR UE 2016/679)**

Con la presente richiesta di migrazione di dati, lo scrivente Istituto Scolastico autorizza la Argo Software srl a trattare per suo conto, in qualità di Responsabile del Trattamento, i dati personali oggetto di accorpamento, ai sensi del Regolamento UE 2016/679 ed in particolare dell'art 28. La responsabilità viene assegnata, in conformità alle prescrizioni contenute nella nomina a Responsabile del Trattamento conferita con la sottoscrizione delle condizioni di contratto SaaS e/o di assistenza e manutenzione, per lo svolgimento di tutte le operazioni di analisi, aggregazione, correzioni di eventuali anomalie o incongruenze di dati e migrazione a nuovo archivio dei dati oggetto di accorpamento.

Ai fini della migrazione la scrivente Istituzione Scolastica si impegna a trasmettere alla Argo, tramite canali cifrati o tramite il concessionario di zona, dati di sua competenza e titolarità di cui dispone legittimamente. La scrivente Istituzione Scolastica si dichiara altresì consapevole che il risultato dell'unificazione è strettamente legato alla qualità e correttezza dei dati contenuti nei singoli archivi di partenza e che le procedure di migrazione non correggono eventuali dati errati; si impegna quindi a verificare la completezza, esattezza e non eccedenza dei dati migrati al termine della operazione ed a comunicare alla Argo, entro 10 giorni di calendario dalla consegna degli archivi unificati, eventuali correzioni o variazioni da apportare sul nuovo archivio. Decorso tale termine il servizio si intenderà efficacemente effettuato e concluso.

Resta inteso che i dati trasmessi, il cui tempo di lavorazione medio è di 5 giorni per ogni area, non saranno comunicati a terzi, saranno trattati con la massima riservatezza ed esclusivamente per esigenze legate all'intervento richiesto. Decorsi 10 giorni dalla consegna dei nuovi archivi o alla conferma dell'esito positivo da parte della Scuola, i dati contenuti nei files originali consegnati alla Argo o dalla stessa estratti, nonché ogni eventuale copia, saranno integralmente cancellati.

Luogo e data  $\qquad \qquad$  Timbro e firma D.S.

 $\overline{\phantom{a}}$  , and the set of the set of the set of the set of the set of the set of the set of the set of the set of the set of the set of the set of the set of the set of the set of the set of the set of the set of the s